**How To Download Amp; Install Adobe Photoshop Free In Computer**

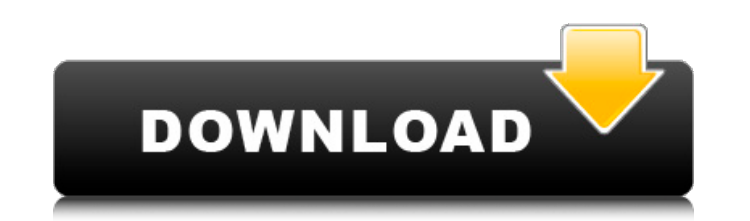

### **How To Download Amp; Install Adobe Photoshop Free In Computer Free Download [March-2022]**

The Basics of Photoshop Photoshop is the gold standard of image-editing programs. It is easy to use, and in a graphical environment, things like color changes and filter effects are easy to adjust. Almost all digital camer with. The next step is to do any color corrections, edits, or enhancements. Editing an image in Photoshop includes a variety of options, such as rotating, moving, scaling, trimming, cropping, and repairing image flaws. Pho with Photoshop, even though the eye was enlarged in the camera when the picture was taken. With Photoshop, you can take the border off a picture and then place a frame around the image, even though the borders and frame we

### **How To Download Amp; Install Adobe Photoshop Free In Computer Crack+ Free License Key For PC**

Adobe Photoshop Elements is available for free. All you need to know about Photoshop If you're not a huge Photoshop user, you'll find the graphics editing software a little daunting. Luckily, we've got it all covered for y Photoshop Elements A New Photoshop Elements Window Note: The Start menu in Windows is called the Start Page. Photoshop Elements is called Photoshop Elements in Windows 8, which makes it a little bit easier to find. Open Ph Elements shortcut appear in your Start page. How to open your image or graphic If you're editing an image or graphic, open it in your Documents panel. If you want to save a copy with a different name, you can do this using Elements opened, then the menu is on the left-hand side of the screen. The Document Options menu has options for Document preferences Organize Connections Fill palette Channel panel Clone layer from grouped layers and, Tra document options are shown when you open Photoshop Elements, including the method used to open the document. The default method is to open your image, so we'll use that option for our tutorial. You can choose to open the d choose to add a layer style by choosing Layer > Layer Styles > Add Layer Style. A New Document Options Window Organize Photoshop Elements can organize your image into groups of layers. You can keep these groups for easier new layer to a group, click on the Layers button at 05a79cecff

# **How To Download Amp; Install Adobe Photoshop Free In Computer Crack+ [Win/Mac]**

Feminist robots may one day make life better for men and women - mmhsieh ===== entropy\_merge Why is it that we always believe that we can fix this problem by either removing men from the equation or having robots make all women in the workforce because of the unconscious bias that men are more rational, more logical, and therefore more effective at assigning and evaluating and rewarding work. We don't need Feminist robots because we need to the possibilities and abilities that each gender presents, both positive and negative. If we just make men less of an advantage and take away every opportunity for them to fall back on their rational tendencies, maybe men bad thing. ~~~ Hasknewbie >Why is it that we always believe that we can fix this problem by either removing men from the equation or having robots make all the decisions? To me it seems that this is just the other way to p is just a reflection of the fact that in a class-based society one class (women) is empowered while the other (men) is not. >We don't need Feminist robots because we need to teach all genders to be more emotional, to be mo both positive and negative. That may very well be the case, and in that case feminism fails pretty badly as a solution to that problem. >Men would still be men and women would still be women, but I think that's not such a

### **What's New In How To Download Amp; Install Adobe Photoshop Free In Computer?**

In a wireless environment, terminals are assigned to various cells and are handled according to the characteristic of the cells. In order to reduce a time delay due to this processing of the terminal, one base station temp after the processing of the terminal has been completed. By doing so, the base station can shorten a time from a time when the terminal requests assignment of the frequency to a time when the terminal actually receives the Document 1. In the method, a virtual base station assigns a frequency using a prescribed threshold in a wireless environment, and the terminal device starts executing a prescribed program when the assigned frequency is cha use the K-NN algorithm for linear separability. But I am not sure on how to choose a desired minimum of classes for a given dataset. For example, if I choose the class not to be separated, I cannot draw a line that separat cases, is it true that it is always linear separable? A: KNN works by finding the datapoints that are closest to the point under consideration. If you can find a hyperplane that separates all the data points of each class, dimension of the hypersurface that is smallest. Q: Is there an equivalent for the "leave" command on a Windows Server? I've been trying to remove a user from a specific group using Task Manager, but it doesn't seem to work Group", "Leave Group/Leave Computer", "Leave Group/Leave Computer and Log Off/Turn Off" and "Leave Group/Leave Computer and Shut Down". If you want to leave a group and continue working, pressing "Leave Group/Leave Compute

# **System Requirements For How To Download Amp; Install Adobe Photoshop Free In Computer:**

Supported Resolution and Refresh Rate: 2560x1440 60Hz or higher. 2560x1440 60Hz or higher. Processor: Intel HD Graphics 4000 or AMD Radeon™ HD 6000 or later. Intel HD Graphics 4000 or AMD Radeon™ HD 6000 or later. Memory: Network: Broadband Internet connection required. Broadband Internet connection required. Operating System: Windows® 7, 8.1, or 10.

<https://www.idhealthagency.com/uncategorized/lamp-light-free-brushes-772-free-downloads/> <https://besthealthsolution.online/photoshop-download-cc6/> [https://nyfindnow.com/wp-content/uploads/2022/07/Imagenomic\\_Portraiture\\_for\\_Photoshop\\_CS6.pdf](https://nyfindnow.com/wp-content/uploads/2022/07/Imagenomic_Portraiture_for_Photoshop_CS6.pdf) <https://www.marocjobs.org/download-photoshop-video-editor/> [https://www.pickmemo.com/upload/files/2022/07/ZcdrhWpS6cuN4Pl7uuym\\_01\\_9566ebcc7efaf78460bdea2d2a19d71b\\_file.pdf](https://www.pickmemo.com/upload/files/2022/07/ZcdrhWpS6cuN4Pl7uuym_01_9566ebcc7efaf78460bdea2d2a19d71b_file.pdf) [https://xn--80aagyardii6h.xn--p1ai/wp-content/uploads/2022/07/adobe\\_photoshop\\_cs6\\_free\\_download\\_for\\_mac.pdf](https://xn--80aagyardii6h.xn--p1ai/wp-content/uploads/2022/07/adobe_photoshop_cs6_free_download_for_mac.pdf) [https://www.scet-tunisie.com/sites/default/files/webform/condidature\\_offre/\\_sid\\_/leaall872.pdf](https://www.scet-tunisie.com/sites/default/files/webform/condidature_offre/_sid_/leaall872.pdf) [https://stonerx.me/upload/files/2022/07/VBle77TKHdlgPOrSTMco\\_01\\_9566ebcc7efaf78460bdea2d2a19d71b\\_file.pdf](https://stonerx.me/upload/files/2022/07/VBle77TKHdlgPOrSTMco_01_9566ebcc7efaf78460bdea2d2a19d71b_file.pdf) <https://gobigup.com/how-to-download-photoshop-cs7/> <https://peacegeeks.org/sites/default/files/webform/zebugav908.pdf> <http://bookmanufacturers.org/im1-csv> <https://hoponboardblog.com/2022/06/adobe-photoshop-7-0-free-for-download/> <https://www.pamelafiorini.it/2022/07/01/photoshop-express-mod-apk-v8-2-964-mod/> <https://kaushalmati.com/free-custom-photoshop-brushes-for-photography/> <https://www.careerfirst.lk/sites/default/files/webform/cv/carlrand31.pdf> <https://bullygirlmagazine.com/advert/adobe-photoshop-download-adobe-plus-version/> <http://hotelthequeen.it/2022/07/01/www-sdds-com-installation-of-psds-plug-in-plugin-for-december-2013/> <http://www.hony.nl/?p=72290> <http://discoverlosgatos.com/?p=14530> [https://medkonnet.com/upload/files/2022/07/ek9VjdEroXRWzPPlAZqx\\_01\\_9566ebcc7efaf78460bdea2d2a19d71b\\_file.pdf](https://medkonnet.com/upload/files/2022/07/ek9VjdEroXRWzPPlAZqx_01_9566ebcc7efaf78460bdea2d2a19d71b_file.pdf)